**Úkol č.2 –** Podle předlohy nakreslete výkres - schéma zapojení s využitím programu progeCAD.

1) Schéma zapojení: zkoušečka

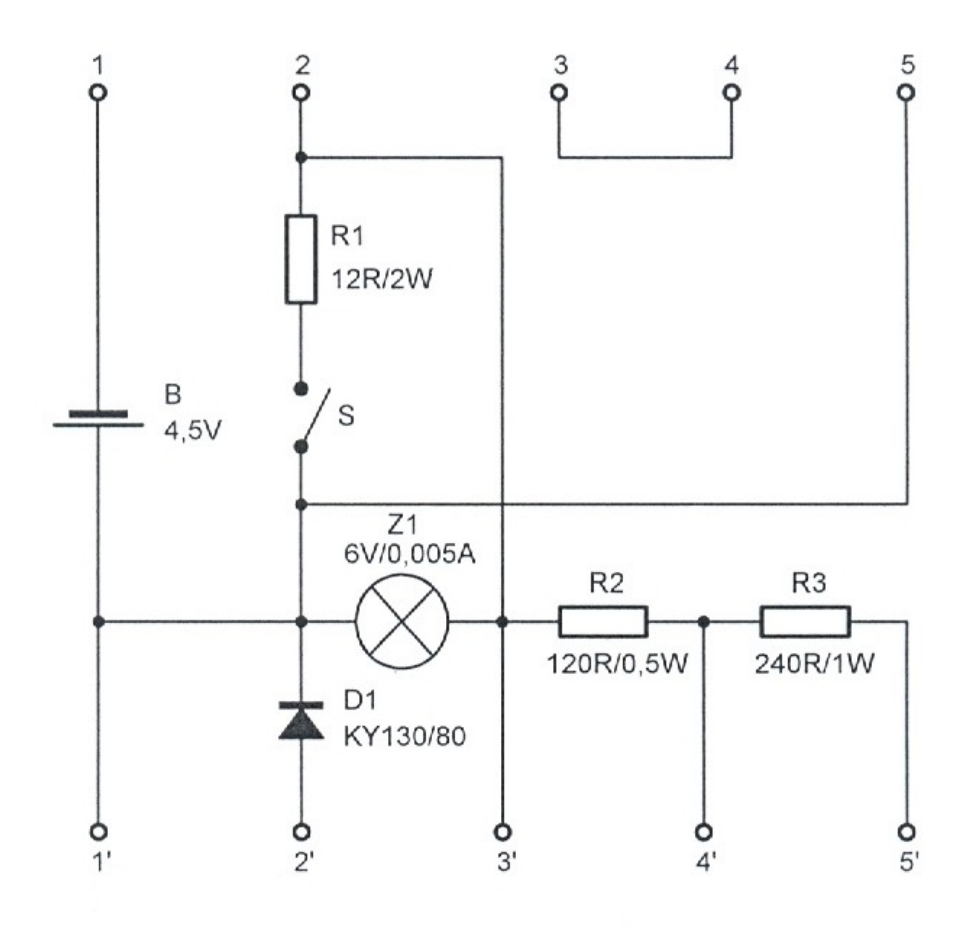